Download free Photoshop 22 Full Version

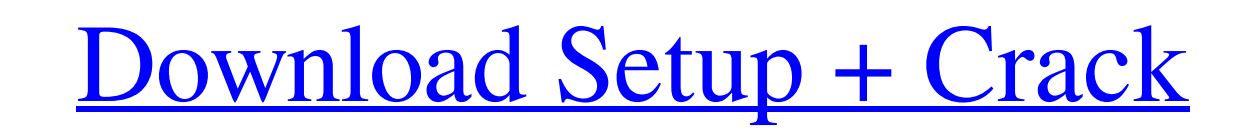

## **Download Photoshop Adobe For Free Crack+ Free Download [Latest] 2022**

Adobe Photoshop for iOS review iOS app/OS:iOS 10.3 | App Store | Free Developer: Adobe Available for: iPhone and iPad Cost: Free Sage Pass: Free Beaufort, NC | Heart: \$19.99 Beaufort, NC | Compass: \$29.99 Beaufort, NC | Co practice to get the hang of using the app and becoming comfortable with its features. The app's tools, which include the toolbox, tool palette, and the Image > Adjustments > Posterize command, are grouped together to be ea complex, multi-step edits, which are common when editing images in Photoshop. Users can click and drag items to move them, including moving selected images from one layer to another. Using the Adjustment Brush, you can use decrease or remove a color or brightness effect. Adobe Photoshop has various tools to manipulate images, including tools for rotating, cropping, recoloring, and adjusting opacity and brightness. Photoshop allows you to cre clicking and dragging the small bar at the bottom of the Photoshop window, or dragging the scrollbar on the right of the Photoshop window. Resize Image Cropping Image Rotate Image Toolbox You can open the Toolbox displays

#### **Download Photoshop Adobe For Free Crack Download**

This is a beginner-level guide about Photoshop and Photoshop fellements for Mac and Windows. If you don't know Photoshop or have been using Photoshop for over 15 years, you might be better served using an alternative like Photoshop for photo editing. Photoshop supports layers, masks and blend modes, which allow you to keep your original image intact while modifying your image. When you're finished editing, you can output the image to a new wish to use Photoshop to make adjustments to only one part of a photo, you can place that image under a mask. Some other great features of Photoshop: Photoshop can also automatically smooth skin and hair. You can then outp one. Photoshop will also help you produce high quality prints. Photoshop is perfect for creating and editing digital art and collages. Photoshop has powerful features for photographers including, retouching, graphic design photos. Photoshop is a more advanced and professional version of Photoshop Elements. Photoshop is sold by Adobe as a standalone application and Photoshop Elements is included with some Adobe Creative Cloud subscriptions. T Features of Photoshop? Adobe Photoshop has a number of features that make it useful for photo editing. These features include: Editing - Edit photos for print, create advanced composites, remove objects, retouch skin, crea

## **Download Photoshop Adobe For Free Crack With Keygen**

When you're in a relationship you often have to make sure that you're not doing anything that might put your partner in a bad mood. Cussing is often the first thing that comes to mind when people think about breaking the l on the table or being too loud at the table can make a difference in the comfort level of the person you're with. It can be difficult to watch someone constantly kick a ball or watch a child spend all day with their game. some reasons for learning to get comfortable with your child doing things without you. It will Help them Concentrate Children get very busy in the early years of their life. They have all these different tasks that need to learn how to shut out the world and focus on doing their assignments or whatever it is they're trying to get done. They'll Learn to Take Time While you're trying to do everything for your child, they're not going to have a them about sports or music, but in order to teach them to relax, you need to help them learn to relax. This is a major lesson, and if your child learns this, they're going to have a much easier time relaxing when they grow

#### **What's New In?**

'shade, "out of sight, out of mind." Since most of us can't handle the cold that stays in the higher elevations, Canada from about 3000 ft. up to the tree line at 4700 ft. is a little short on flowers and leaves during the ways to see lots of different plants is to wander around the local streets. Lets take a look at some of the most common flowers in Southern California. Plant Density This is a good indicator of what the rest of your year w I also love this plant and has seen it in many colors. These will be harder to find as you go towards the mountains. Snow Trillium Although this plant is more common in the Mountains, it will also be easy to see on a few s and has a lovely fragrance. Yellow Bells This is one of the earliest to bloom and can be found in the San Francisco Bay Area as well as San Diego. Fuchsia I love the large, blooming ones that are easy to find along the roa flowers you'll see in any area, whether it's Southern California, the San Francisco Bay Area or the mountains. Golden Monkeyflower This plant is common in most areas, but will be easier to find in areas where there are mor

# **System Requirements:**

4GB RAM Windows XP or higher A 64-bit processor 8GB available space Controller: CH-2002E (RUH-14A, American version) Copy files into the network folder (example). 0 Copy - 10 Copy - 10 Copy - 10 Copy - 18 Copy - 18 Copy -

<http://vietditru.org/advert/download-adobe-photoshop-cs3-full-update-31-0-version/> <https://madeinamericabest.com/download-adobe-photoshop-cs5-64-bit-portable/> <https://marcsaugames.com/2022/07/01/photoshop-cs6-online-download-psd-free/> [https://www.cityofseaside.us/sites/g/files/vyhlif6311/f/uploads/comprehensive\\_plan\\_updated\\_2019.pdf](https://www.cityofseaside.us/sites/g/files/vyhlif6311/f/uploads/comprehensive_plan_updated_2019.pdf) [https://asqstay.com/wp-content/uploads/2022/07/Photoshop\\_Brushes\\_For\\_Free.pdf](https://asqstay.com/wp-content/uploads/2022/07/Photoshop_Brushes_For_Free.pdf) <https://www.eticalavoro.it/wp-content/uploads/2022/07/yelidab.pdf> <http://indiebonusstage.com/download-photoshop-cs7-for-windows-vista-home-premium/> <https://pregwittresunjohnr.wixsite.com/gastbarwteckram/post/free-download-and-enjoy-windows-10-latest-version> <http://www.louxiran.com/1250-free-vector-photoshop-brushes-5000-vector-free-downloads/> <https://dragalacoaching1.com/adobe-photoshop-2019-crack/> <https://cuteteddybearpuppies.com/2022/07/free-harry-potter-fonts/> <https://www.as.uky.edu/system/files/webform/photoshop-3d-content-free-download.pdf> [https://www.myshareshow.com/upload/files/2022/07/4VuqNETeAwkpBzuwXPoR\\_01\\_a97e0870bb5b6113bf8545bf8102e959\\_file.pdf](https://www.myshareshow.com/upload/files/2022/07/4VuqNETeAwkpBzuwXPoR_01_a97e0870bb5b6113bf8545bf8102e959_file.pdf) <http://pepsistars.com/photoshop-full-license-key/> [https://www.romashopcity.com/wp-content/uploads/2022/07/Free\\_Vector\\_circle\\_Logo.pdf](https://www.romashopcity.com/wp-content/uploads/2022/07/Free_Vector_circle_Logo.pdf) <https://zum-token.com/skinfiner-plug-ins-software-free-photoshop-plugin-for-skin-retouching/> [https://www.jesusnanak.com/upload/files/2022/07/ZLyx6KvmVIhZWwgUEdd6\\_01\\_7e6a404dfdaac7827beea08f83d06ff1\\_file.pdf](https://www.jesusnanak.com/upload/files/2022/07/ZLyx6KvmVIhZWwgUEdd6_01_7e6a404dfdaac7827beea08f83d06ff1_file.pdf) [https://scrolllinkupload.s3.amazonaws.com/upload/files/2022/07/TQhMpLNW7a7yXkJqGKeF\\_01\\_557eb8f2ed66c6b1f94a912e928d390d\\_file.pdf](https://scrolllinkupload.s3.amazonaws.com/upload/files/2022/07/TQhMpLNW7a7yXkJqGKeF_01_557eb8f2ed66c6b1f94a912e928d390d_file.pdf) <https://topnotchjobboard.com/system/files/webform/resume/photoshop-apk-download-for-laptop.pdf> <https://www.nextiainfissi.it/2022/07/01/free-photoshop-brushes-to-download/>